# **Smart Proxy - Bug #6745**

# **Clean up the params input to the DHCP::Server.addRecord method**

07/23/2014 02:13 AM - Aaron Stone

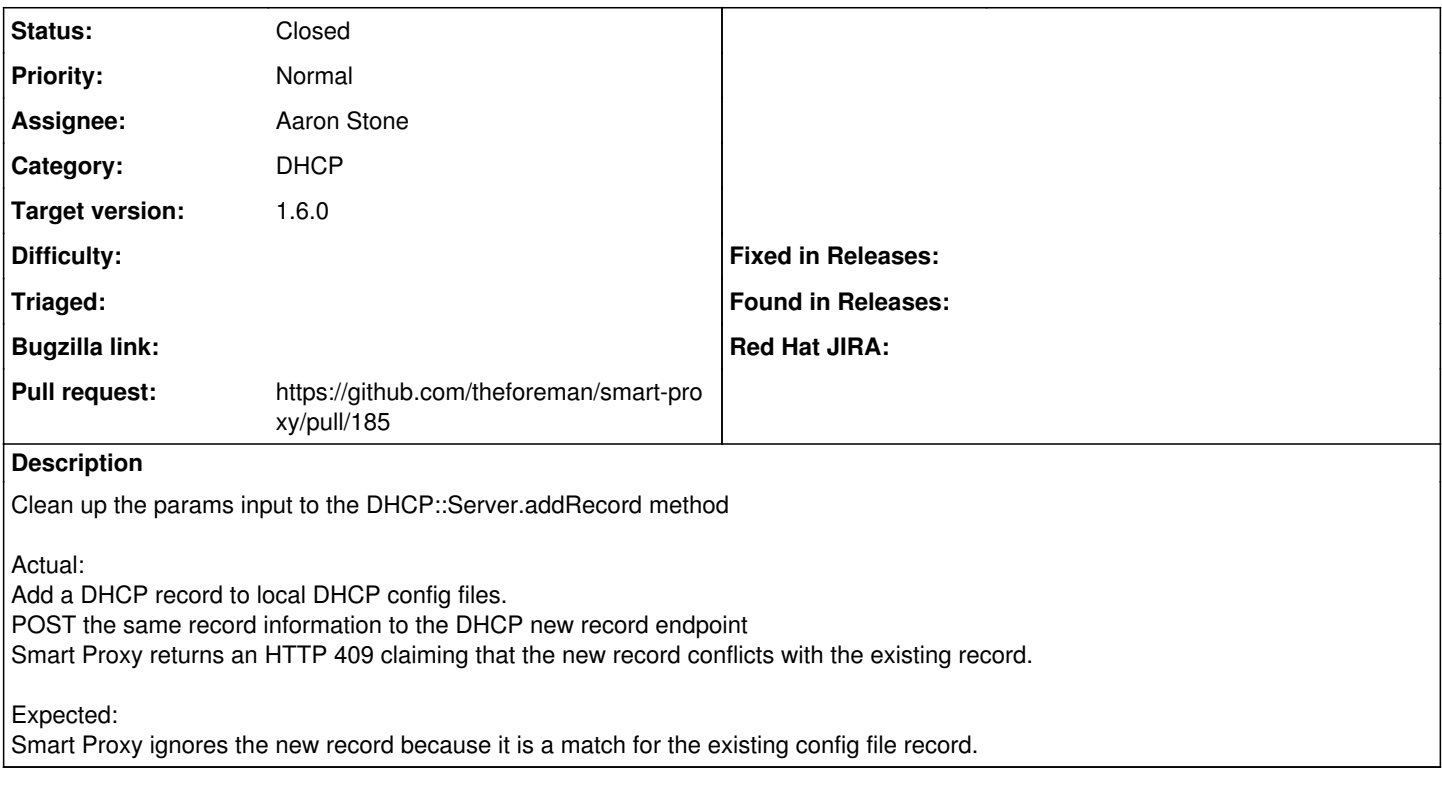

#### **Associated revisions**

### **Revision dd9d295b - 08/06/2014 09:10 AM - Aaron Stone**

Fixes #6745 - Clean up the params input to the DHCP::Server.addRecord method

This fixes the ability to match and ignore pre-existing identical DHCP records.

#### **History**

### **#1 - 08/06/2014 09:09 AM - Dominic Cleal**

- *Status changed from New to Ready For Testing*
- *Assignee set to Aaron Stone*
- *Target version set to 1.7.5*
- *translation missing: en.field\_release set to 10*
- *Pull request https://github.com/theforeman/smart-proxy/pull/185 added*
- *Pull request deleted ()*

## **#2 - 08/06/2014 10:01 AM - Aaron Stone**

*- Status changed from Ready For Testing to Closed*

*- % Done changed from 0 to 100*

Applied in changeset [dd9d295bc439d467bbfc455b28b63d37176dea21](https://projects.theforeman.org/projects/smart-proxy/repository/7/revisions/dd9d295bc439d467bbfc455b28b63d37176dea21).